## **Imagenomic Portraiture Download For Adobe Photoshop 7.0 Free**

Installing Adobe Photoshop and then cracking it is easy and simple. The first step is to download and install the Adobe Photoshop software on your computer. Then, you need to locate the installation.exe file and run it. Once the installation is complete, you need to locate the patch file and copy it to your computer. The patch file is usually available online, and it is used to unlock the full version of the software. Once the patch file is copied, you need to run it and then follow the instructions on the screen. Once the patching process is complete, you will have a fully functional version of Adobe Photoshop on your computer. To make sure that the software is running properly, you should check the version number to ensure that the crack was successful. And that's it - you have now successfully installed and cracked Adobe Photoshop!

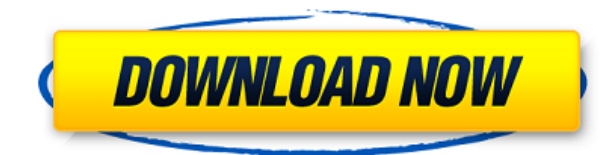

I suppose some of the comments here are more review of the public beta that the finished product, so I'll try to take that into consideration as well :) Anyhow...

First and foremost I love it. It's fast, it's feature-packed (although many features are already in LR4). Smooth UI, great layout, great features; it pretty much blows out the competition. In fact I've been a critic of LR in the past because it's missing important features, and this is a welcome change. The only thing I don't like about it is some of the "smart" features (Zoom to aspect, etc). My understanding is that it has to do with growing image files, and that this will be fixed in 5.2. I do think it has a long road ahead of it, but I'm excited for its future. I hope they keep up the quality of this product, but by it's very nature they will not. I do understand quality control at a certain level, but the amount of changes they make, and the infrequent roll-outs have made some users unhappy (another reason I think it's great, so many people will get a chance to try it, and then leave happy about their choice).

On another note: no more Layers/Layers panel in the product menus. Major shift from LR to PS. Their website is very userfriendly, but to use the product you have to log-in. I'm a sucker for things like this, but it just doesn't make sense to me. For people who are very experienced, it shouldn't matter at all, but for someone like me who doesn't have experience...it's a major shift that I just can't see working out for most users. I guess it's great if you want to do complex tasks. For regular users, I can't see it being ideal. As for LR5.2, it's pretty huge, and like they say some time ago, "hey, we built it...it's ours to release...". I really think someone will do something about this, and I wish it wasn't this way.

## **Adobe Photoshop CC Download Activation Code {{ lifetimE patch }} 2023**

## **Think about it, what is all the benefit of using an online learning tool if you can't actually use it on your computer?**

You need a reason to pay for the software when you can use the software without having to pay a monthly subscription fee. The ability to get all of Photoshop on your own computer without the subscription fee is very enticing. This is where the benefits of using Adobe Photoshop as opposed to the competition becomes less clear. The standard version for the application is great, but is there any reason to pay for the design software now? With the cost of starting up your own design business through finding graphic design clients and going through the hiring process, you may be better off holding off and using the Photoshop download until you get your business more fleshed out. If you are a graphic designer just getting started, then you may be better off to take what you learn online into your personal practice instead of trying to start up a business. Developing an online presence for yourself, especially with an online flickr is ideal. There are several online graphic design school sites, such as Ethereal Themes , that you might like to take a look at. The Adobe Photoshop is the original photo editing application that started the whole trend of photo editing programs. It's classic, easy to understand, and the editing tools are virtually limitless. Anyone who has ever edited a digital family photo or restored a broken family tree knows just what I'm talking about. I've been using Photoshop for almost 17 years, and I can't imagine ever giving it up. 933d7f57e6

## **Download Adobe Photoshop CCWith Serial Key With Licence Key [32|64bit] {{ lAtest release }} 2022**

Photoshop has many important functions and tools for users to make their way in digital photography and graphic design field. There are many complex learning techniques of Photoshop which are useful in professional level work as well. And here we are giving the list of big 10 tools which are used by professional photographers and graphic designers to make their work easier and get better Interested in learning more about Photoshop? Check out the Photoshop classroom on Adobe.com. The site offers video content, live classes and live workshops and provides a platform for the community to share real-world ideas and insights. Adobe Photoshop has lost much of its popularity in the course of its various versions. But there are still a number of reasons why one should still be using Photoshop to shape images. Regardless of whether one is editing images or designing websites and applications, being able to use Photoshop is critical to success. Adobe's current version of Photoshop has new features that can't be found in other graphics tools. The DNG format was introduced to combat photographers' concerns about losing their photographs to hackers on digital cameras. Many high-end digital cameras release their photographs in the DNG format, which created a standard that can be easily backed up and shared. The format was initially introduced for black-and-white photographs, but it also includes a color space extension. This changes the type of color information each bit of the file stores.

download font photoshop 7.0 download free adobe photoshop 7.0 download photoshop adobe photoshop 7.0 download portraiture plugin for photoshop 7.0 download adobe photoshop 7.0 cracked version download adobe photoshop 7.0 32 bit download adobe photoshop 7.0 for pc download adobe photoshop 7.0 with serial key download adobe photoshop 7.0 64 bit download adobe photoshop 7.0 google drive

Adobe releases five Creative Cloud products. The Shadowroom CC is an online app that lets you set words and phrases over images and backgrounds. This could be a convenient way to set a sense of mood. In case you want to hide something temporarily, you can make use of the "Dim Image" tool or go for the "Erase Image" option. Some of the key features of the redesign are the "Design Tab", "Filters", "Shape" tabs and the "New Tab" options. The "Design Tab" is visible as a picture is tilted to the side and the left side of Photoshop CC 2019 is a good place to grab an image. Adobe ClipShop is the best way to get everything you need to prepare Photoshop images for print, whether through a Creative Cloud subscription or an Agency subscription, or provide access for Creative Cloud consumers. Adobe Creative Cloud portfolio is now filling the screen on the right as a portfolio page for freelancers. This is the home of your creative projects, contracts and deadlines, as well as other tools. The "ClipArt" pane is available for designers to save regularly used artworks. SAN JOSE, Calif., April 24, 2020 – File this under "versions, features and products." Adobe on Wednesday announced the first major update for Premiere Pro, including new features and a new look and feel for the entry-level editing application. Also, Adobe Device Central introduced new features for project managers who use the program for video, and Adobe Creative Cloud continues to improve the efficiency and collaboration functions for its photography team. Finally, the Creative Cloud Camera team introduced a series of new tools for handling photography on the desktop and mobile platforms.

In addition, if you don't want to go through the hassle of managing standalone preferences files, then you can use the new Photoshop Setup Wizard to configure your Photoshop preferences. To use the Wizard, start up Photoshop, choose "Create New Document", and then click "Open" to start. Follow the instructions on the screen and click "Finish" at the end to save the settings. Finally, there's a program called Adobe 3D Export which was developed by Adobe to support exporting to Mobile devices. It works best with Creative Cloud subscriptions, so I would suggest that you purchase the subscription first, and then download the free Mobile app. Photoshop frequently improves, updates its core tools and integrates new features. Some of these improvements are typical and part of the normal pace of evolution in programs, some are abrupt and sometimes irritating, but the most important is that new features are usually a good time to invest in learning the latest software features. Lights, shading, & reflections in Photoshop are supposed to be exportable as #.png files only in CS5 and above. Sadly, this is not true. The uncompressed AI file format is easy to compress but decompress only in newer versions of Photoshop. So the look of your images will always be compromised. If you want to have all your files compresses (as PNG, JPG or whatever) and simply importing them into new versions of PS, simply download Uncompressed AI File option when you are importing PS files.

<https://jemi.so/1saciboni/posts/ZeABZmLmLB1xs19YSnst> <https://jemi.so/8cernisprosne/posts/UbOExsJD6azzRhvFDcAJ> <https://jemi.so/retdaXveza/posts/m1EsNkLCLwQtnYpzStyv> <https://jemi.so/8cernisprosne/posts/b9BDeJIzkmoiERaymCIa> <https://jemi.so/retdaXveza/posts/UI9IB49Jl8vyF09ZamKA> <https://jemi.so/1saciboni/posts/Crg3apKv8Vmf1QIjZPFi> <https://jemi.so/retdaXveza/posts/WCzEfqonUbbcILGyg50j> <https://jemi.so/1saciboni/posts/Utf0UE0FMkQX9dP1Ymc2>

**Getting Started With Photoshop** – Learn the basics of Photoshop Like, how to import photos on a desktop, how to navigate through the Photoshop application, how to do basic tasks like crop, color correct, levels & curves. And a lot more! **Photoshop: A Triangle for Beginners** – Learn the fundamentals of Photoshop Mastering the basics of Photoshop is the first step towards a designing career. Create a new document, import photos, work with layers & masks, navigate through the Photoshop application, and much more. All these topics have been covered in this short tutorial. **How To Use the Photoshop Lightroom Mobile App** – Learn all the features of the mobile application which includes the latest iOS and Android versions, as well as a complete list of tutorials. Moderate: Full-featured image retouching or makeup for beginner or hobbyist users. Limited capabilities in topology, creating a simulation of light in the form of light rays, and applying compositing effects. Web-based content creation for sharing channels and layers can build a web page before (or after) applying effects. Limited color management and file format support, but browser integration may make up for it. Basic retouching-level features are also available. Adobe Photoshop Elements . Adobe Lightroom . Adobe Photoshop Elements CS5 (Full Version) . Adobe Lightroom 4 . Canva is a free, web-based graphics editor that lets you create and edit graphics for social, personal, or commercial use. It can be as simple or as in depth as you need and can save your images in any format you choose (including SVG and Adobe Photoshop). It includes a library of free graphics, as well as paid elements and subscriptions. You can use Canva to create individual graphics for social media, websites, blogs, or projects, or you can bake professional graphics into your website.

Photoshop is a powerful photo retouching tool. It's designed to help improve many aspects of a photo besides the traditional area of photo editing. It has innovative features such as Rotoscoping and Liquify. One of the most impressive aspects of Photoshop is its extensive array of blending modes, powerful masking functions, and Gradiant Fill. On the other hand, it's a little more difficult to use Elements. Elements is a photo editor tailored toward creating resources, websites, and personal pages. It features a simpler interface and fewer tools than Photoshop. Its sharpness, contrast, and contrast options are less abundant, and it lacks the rotoscope and liquify tools. Although it's a little difficult to learn at the beginning, Adobe Elements is a powerful tool. As web designers, editors, and productive artists, we use it daily to create games, social media content, and websites. You can use it to create personal pages and to edit photos and video. There are some tutors out there who've worked with it, but the majority of users turn to Photoshop. Both programs have their pros and cons, and you should do some research so that you can figure out what will work for you best. Regardless, both programs are necessary in the modern digital artist's arsenal. And don't forget about the Elements roundup for tips & tricks on how to use & deploy your desktop tool of choice with more efficiency. You can also check out our growing library of Elements feature tutorials to make it easier to create and produce your own skills. If you have any workflows, tutorials, tips, or tricks to share, then please drop them in the comments below!